**AutoCAD Crack Download For PC**

# [Download](http://evacdir.com/beartrap/decoy.theron?QXV0b0NBRAQXV=rupas/doppelbock/dothan/ltbi.ZG93bmxvYWR8cjEyTXpZeWVIeDhNVFkxTkRVNU56VTBNWHg4TWpVM05IeDhLRTBwSUhKbFlXUXRZbXh2WnlCYlJtRnpkQ0JIUlU1ZA)

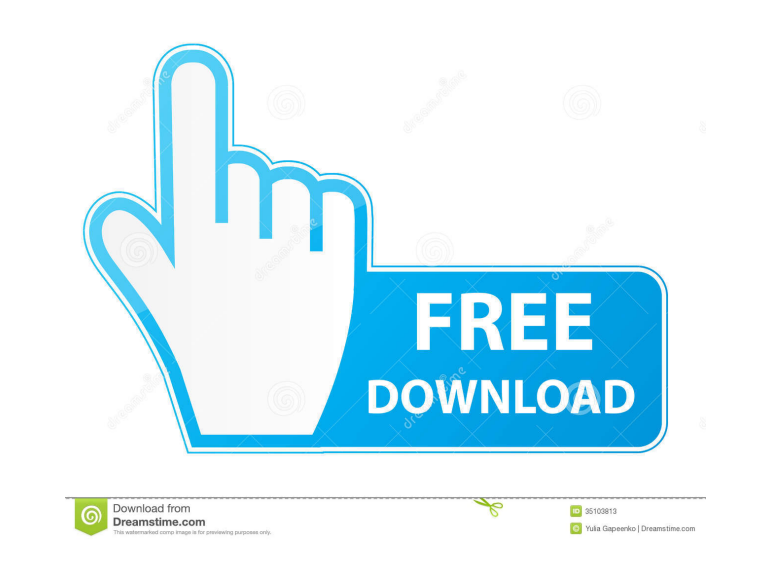

# **AutoCAD Crack**

AutoCAD 2022 Crack is the most popular CAD program. AutoCAD is used by architects, contractors, engineers, drafters, land developers, line-makers, landscape designers, railroad, highway, and highway department workers. Aut AutoCAD is the most popular computer-aided design (CAD) and drafting software package. AutoCAD allows a user to visualize objects in three dimensions (3D) by manipulating 2D images. AutoCAD also allows 2D drawings to be co Automatically creating schedules and parametric reports Create text, drawings, and labels using line, curve, polyline, and arc commands Create 3D shapes, solids, and features Create interactive GIS (geographic information and macros Implement BIM (building information modeling) functionality in AutoCAD, or import a model created in other software Create CAD drawings that can be exchanged with other professionals You can use AutoCAD on the W of third-party add-ons that allow users to perform special tasks such as video rendering, 3D animation, video editing, and even software development. Autodesk Inventor fautodesk Inventor allows a user to create three-dimen also export 3D models as PDF and OBJ files. Autodesk Inventor is used primarily by students, educators, and educators. Autodesk Inventor is available for the Windows, Linux, and

### **AutoCAD Crack+ Download For Windows (2022)**

The Open Database Connectivity Protocol (ODBC) allows integration with other applications. See also Comparison of CAD editors for XML Comparison of CAD software History of the application programming interface List of 3D g Documentation, and FAQ Category:3D graphics software Category:AutoCAD Category:1982 softwareThe present invention relates to a method and apparatus for forming metal components by hot forging and more specifically to a met conical portion therebetween. A component of a rotor assembly of a gas turbine engine is generally in the form of a pair of spaced-apart blades with each blade having a generally flat platform and one or more substantially apart regions comprising a first set of portions connecting the platform to the airfoils and a second set of portions connecting the airfoils b to the root of the blade. The region connecting the platform and the airfoils joining region comprises the airfoils and the first set of portions. In order to reduce the weight and cost of gas turbine engines, it is generally desirable to reduce the mass of the rotor blades. Accordingly, there have lighter than a solid blade with the same volume. Another method of reducing the mass of the blade material is by providing the blade with spaced-apart, integral, cup-shaped portions along a major portion of the blade. In a

## **AutoCAD Full Product Key Free Download [Win/Mac]**

- Start Autodesk's autocad. - Create a new drawing. - Click on the File menu and select "Import". - Choose the file. - Click "Import". The file is loaded in the drawing area. - Export the file. - Click on the File menu. - "C:\Users\\AppData\Roaming\Autodesk\AutoCAD 2020\Support Files". The %APPDATA% environment variable is set when a Windows session is created. This location was set to "C:\Users\\AppData\Roaming" in previous versions of Aut to the AppData folder Replace the path like this: C:\Users\\AppData\Roaming\Autodesk\AutoCAD 2020\Support Files\DWG See Microsoft article 11774611 for more details. 3) Re-run the product, the file will be imported. 4) Copy Category: Autodesk software Category: Windows-only software Category: Autodesk software created in 2018Q: Dynamic Keyboard Commands for a Rich Text Editor I am currently working on an ASP.NET MVC project that has a rich te coming up with a solution for this. So far I've been adding keydown events to the control, but that doesn't help me as much. I'm looking for something like the rich text control that allows me to change the formatting, cop

#### **What's New in the?**

Print Preview: Apply a background of a color, transparency, or pattern to a standard drawing and add a bounding box around the drawing to limit its view to a specific area of the sheet. (video: 2:03 min.) Index Keywords an for selection but also for printing, text, dimension, annotation, and so on. (video: 3:09 min.) Scratchboard: Use the new Scratchboard functions to import three-dimensional objects, or scratch them out as a new layer. (vid PowerPoint. Get detailed reports with the Data Source Details. Get even more out of your existing data using the Data Table to visualize datasets. The Design Review Process: Add comments to your drawing using the Design Re drawings in two- or three-dimensional views. Use the new multi-viewports user interface to maximize the efficiency of your work. (video: 6:09 min.) 3D view: Visualize your design as three-dimensional objects in 3D. Use the layers to organize your drawing, trim your work, or apply your own property. Use the new counter tool to control and measure your drawings. (video: 8:49 min.) Arc Selection: Select points, arcs, or paths in your drawing, t

# **System Requirements For AutoCAD:**

OS: Windows 7/Vista/XP (32-bit or 64-bit) Windows 7/Vista/XP (32-bit or 64-bit) RAM: 1 GB 1 GB Processor: Intel Core 2 Duo (2.4 GHz) or equivalent Intel Core 2 Duo (2.4 GHz) or equivalent processor or AMD Athlon 64 X2 (2.7

<http://pzn.by/?p=13675> <https://aiplgurugram.com/2022/06/07/autocad-crack-for-pc/> <https://www.slaymammas.com/autocad-crack-with-license-key/> <https://www.advisortic.com/wp-content/uploads/2022/06/AutoCAD-11.pdf> <https://xn----7sbbtkovddo.xn--p1ai/wp-content/uploads/2022/06/AutoCAD-14.pdf> <https://craft-app.com/?p=6087> <http://futureoftheforce.com/2022/06/07/autocad-2018-22-0-crack-full-product-key-free-download-3264bit/> <https://peaici.fr/wp-content/uploads/2022/06/AutoCAD-11.pdf> <https://reputation1.com/wp-content/uploads/2022/06/AutoCAD-5.pdf> <https://lots-a-stuff.com/autocad-2023-24-2-crack-pc-windows-2022/> <https://monarchcovecondos.com/advert/autocad-crack-serial-key-download-3264bit-latest/> <https://sebastianarnezeder.com/2022/06/07/autocad-crack-free-3264bit-2022/> <https://mywaterbears.org/portal/checklists/checklist.php?clid=4266> <https://frasamwantila.wixsite.com/biklchuldersre/post/autocad-23-0-product-key-full-free-download-latest-2022> [http://igpsclub.ru/social/upload/files/2022/06/jnZcUkeesL7jMI98nFhW\\_07\\_34bcb8d3887e8eb9ca80ffdf7b2fb0e6\\_file.pdf](http://igpsclub.ru/social/upload/files/2022/06/jnZcUkeesL7jMI98nFhW_07_34bcb8d3887e8eb9ca80ffdf7b2fb0e6_file.pdf) <https://forensic-jobs.com/wp-content/uploads/2022/06/fyndmar.pdf> [https://u-ssr.com/upload/files/2022/06/1MpLpDSe569b7aJowAeC\\_07\\_8be39b1f839afec5b9e42c90ed029ca1\\_file.pdf](https://u-ssr.com/upload/files/2022/06/1MpLpDSe569b7aJowAeC_07_8be39b1f839afec5b9e42c90ed029ca1_file.pdf) [https://iraqidinarforum.com/upload/files/2022/06/T9ygrh5TSVoa1uDW9kWt\\_07\\_34bcb8d3887e8eb9ca80ffdf7b2fb0e6\\_file.pdf](https://iraqidinarforum.com/upload/files/2022/06/T9ygrh5TSVoa1uDW9kWt_07_34bcb8d3887e8eb9ca80ffdf7b2fb0e6_file.pdf) <https://ruijslederwaren.nl/wp-content/uploads/2022/06/opable.pdf> <https://teenmemorywall.com/autocad-24-2-crack/>

Related links: